## **EINSCHREIBEN**

## **Kündigung Krankenversicherung**

Sehr geehrte Damen und Herren

## **Hiermit kündige/n ich/ wir folgenden Versicherungen bei Ihrer Gesellschaft per:** \_\_\_\_\_\_\_\_\_\_\_\_\_\_\_\_\_\_\_\_\_\_\_\_\_\_\_

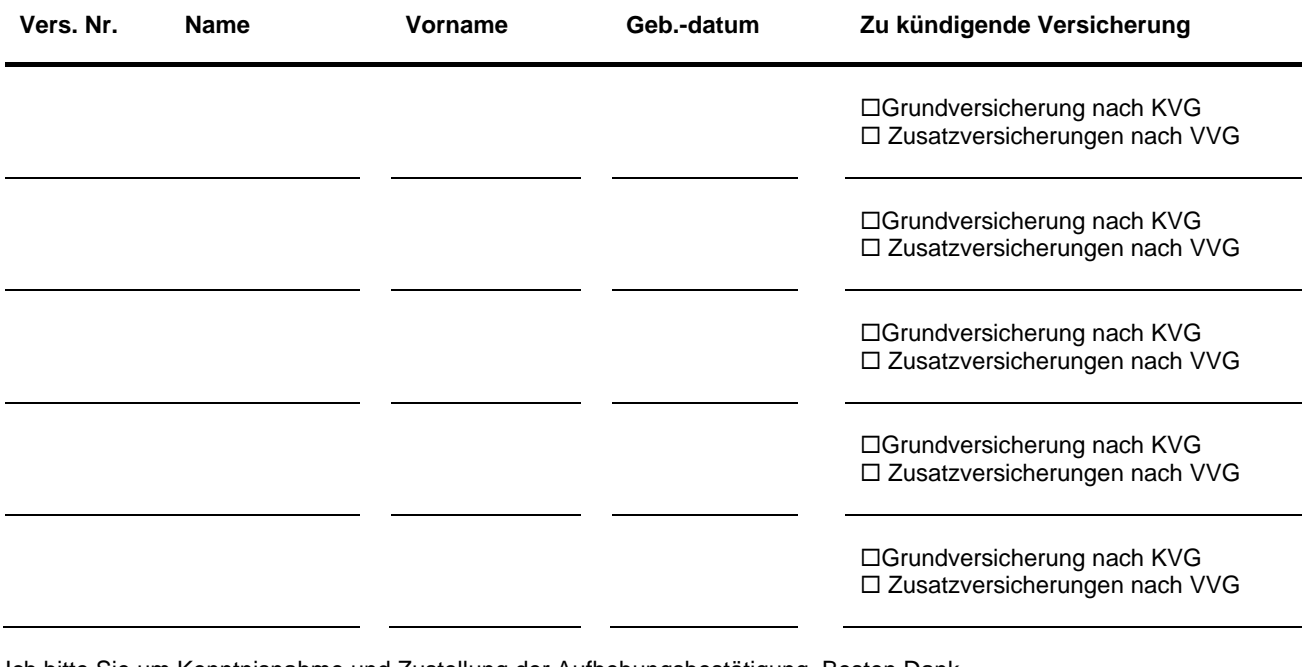

Ich bitte Sie um Kenntnisnahme und Zustellung der Aufhebungsbestätigung. Besten Dank.

Freundliche Grüsse

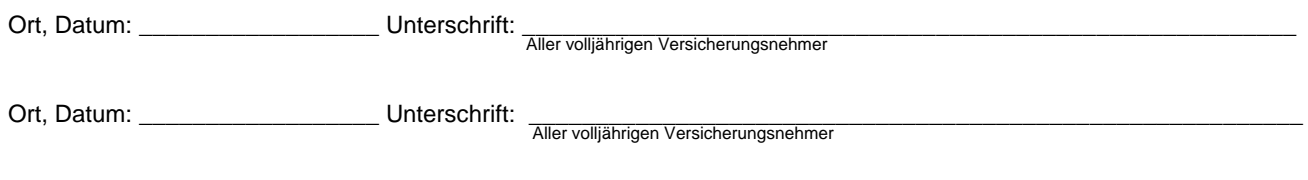